# Package 'sets'

December 12, 2017

<span id="page-0-0"></span>Version 1.0-18

Title Sets, Generalized Sets, Customizable Sets and Intervals

Description Data structures and basic operations for ordinary sets, generalizations such as fuzzy sets, multisets, and fuzzy multisets, customizable sets, and intervals.

**Depends** R  $(>= 2.7.0)$ 

Suggests proxy

Imports graphics,grDevices,stats,utils

License GPL-2

NeedsCompilation yes

Author David Meyer [aut, cre], Kurt Hornik [aut], Christian Buchta [ctb]

Maintainer David Meyer <David.Meyer@R-project.org>

Repository CRAN

Date/Publication 2017-12-12 06:47:44 UTC

# R topics documented:

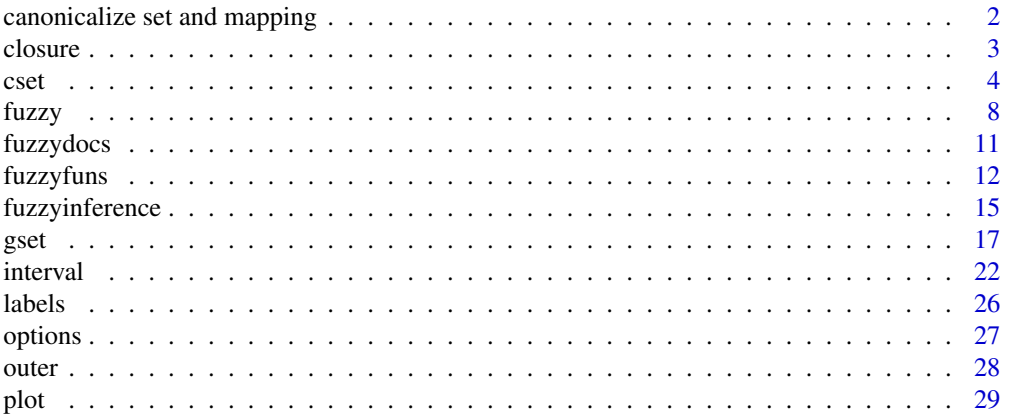

<span id="page-1-0"></span>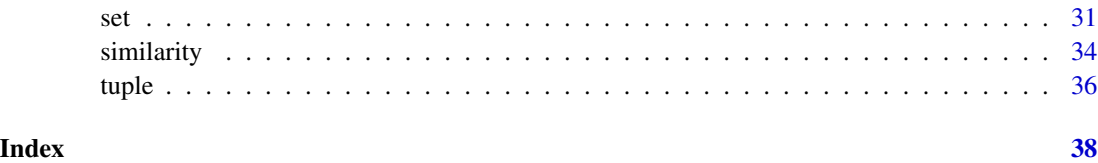

canonicalize set and mapping *Canonicalize set and mapping*

# Description

Helper function that canonicalizes set elements, and possibly reorders a given mapping accordingly.

#### Usage

```
canonicalize_set_and_mapping(x, mapping = NULL, margin = NULL)
```
#### Arguments

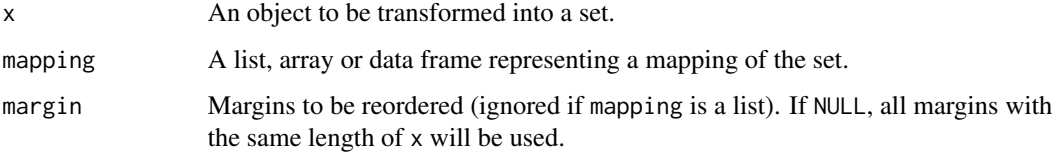

# Details

This helper function can be used when a set is to be created from some object x, and another object contains some meta-information on the set elements in the same order than the elements of x. The set creation can cause the input elements to be permuted. By the use of this function, the meta information can be kept in sync with the result of iterating over the associated set.

# Value

A list with three named components:

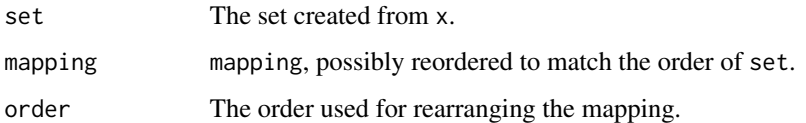

#### See Also

[set](#page-30-1).

#### <span id="page-2-0"></span>closure 3

#### Examples

```
L \le - list(c, "a", 3)
M1 <- list("a","b","c")
M2 \leq - matrix(1:9, ncol = 3)
canonicalize_set_and_mapping(L, M1)
canonicalize_set_and_mapping(L, M2)
canonicalize_set_and_mapping(L, M2, 1)
```
closure *Closure and reduction*

# Description

Closure and reduction of (g)sets.

### Usage

```
## S3 method for class 'set'
closure(x, operation = c("union", "intersection"), ...)
binary_closure(x, operation = c("union", "intersection"))
## S3 method for class 'set'
reduction(x, operation = c("union", "intersection"), ...)binary_reduction(x, operation = c("union", "intersection"))
```
#### Arguments

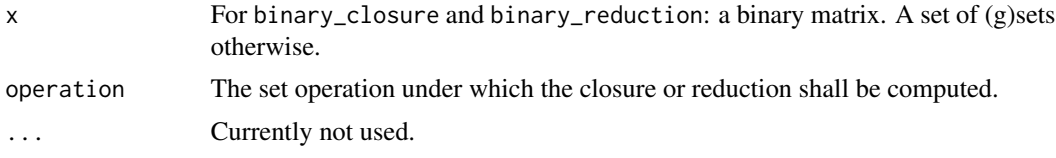

#### Details

The closure of a set S under some operation OP contains all elements of S, and the results of  $OP$ applied to all element pairs of S.

The reduction of a set S under some operation  $OP$  is the minimal subset of S having the same closure than  $S$  under  $OP$ .

Note that the closure and reduction methods for sets are currently only implemented for sets of *(g)sets* (families) and will give an error for other cases.

binary\_closure and binary\_reduction interface efficient C code for computing closures and reductions of binary patterns. They are used by the high-level methods if x contains only objects of class sets.

# Value

An object of same type than x.

# <span id="page-3-0"></span>Author(s)

The C code for binary closures is provided by Christian Buchta.

#### See Also

[set](#page-30-1), [gset](#page-16-1).

# Examples

```
## ordinary set
s <- set(set(1),set(2),set(3))
(cl <- closure(s))
(re <- reduction(cl))
stopifnot(s == re)
(cl <- closure(s, "intersection"))
(re <- reduction(cl, "intersection"))
stopifnot(s == re)
## multi set
s <- set(gset(1,1),gset(2,2),gset(3,3))
(cl <- closure(s))
(re <- reduction(cl))
stopifnot(s == re)
## fuzzy set
s <- set(gset(1,1/3),gset(2,2/3),gset(3,3/3))
(cl <- closure(s))
(re <- reduction(cl))
stopifnot(s == re)## fuzzy multiset
s <- set(gset(1,list(set(1,0.8))), gset(2, list(gset(1,3))), gset(3,0.3))
(cl <- closure(s))
(re <- reduction(cl))
stopifnot(s == re)
```
<span id="page-3-1"></span>cset *Customizable sets*

#### Description

Creation and manipulation of customizable sets.

```
cset(gset,
     orderfun = sets_options("orderfun"),
     matchfun = sets_options("matchfun"))
```
cset 5

```
cset_support(x)
cset_core(x, na.rm = FALSE)
cset_peak(x, na.rm = FALSE)
cset_height(x, na.rm = FALSE)
cset_memberships(x, filter = NULL)
cset_universe(x)
cset_bound(x)
cset_transform_memberships(x, FUN, ...)
cset_concentrate(x)
cset_dilate(x)
cset\_normalize(x, height = 1)cset_defuzzify(x,
               method = c("meanofmax", "smallestofmax",
                          "largestofmax", "centroid"))
matchfun(FUN)
cset_orderfun(x)
cset_matchfun(x)
cset_orderfun(x) <- value
cset_matchfun(x) <- value
as.cset(x)
is.cset(x)
cset_is_empty(x, na.rm = FALSE)
cset_is_subset(x, y, na.rm = FALSE)
cset_is_proper_subset(x, y, na.rm = FALSE)
cset_is_equal(x, y, na.rm = FALSE)
cset_contains_element(x, e)
cset_is_set(x, na.rm = FALSE)
cset_is_multiset(x, na.rm = FALSE)
cset_is_fuzzy_set(x, na.rm = FALSE)
cset_is_set_or_multiset(x, na.rm = FALSE)
cset_is_set_or_fuzzy_set(x, na.rm = FALSE)
cset_is_fuzzy_multiset(x)
cset_is_crisp(x, na.rm = FALSE)
cset_has_missings(x)
cset_cardinality(x, type = c("absolute", "relative"), na.rm = FALSE)
cset_union(...)
cset_mean(x, y, type = c("arithmetic", "geometric", "harmonic"))
cset_product(...)
cset_difference(...)
cset_intersection(...)
cset_symdiff(...)
```

```
cset_complement(x, y)
cset_power(x)
cset_cartesian(...)
cset_combn(x, m)
## S3 method for class 'cset'
cut(x, level = 1, type = c("alpha", "nu"), strict = FALSE, ...)## S3 method for class 'cset'
mean(x, ..., na.rm = FALSE)## S3 method for class 'cset'
## median(x, na.rm = FALSE, ...) [R > = 3.4.0]## median(x, na.rm) [R < 3.4.0]
## S3 method for class 'cset'
length(x)
## S3 method for class 'cset'
lengths(x, use.names = TRUE)
```
# Arguments

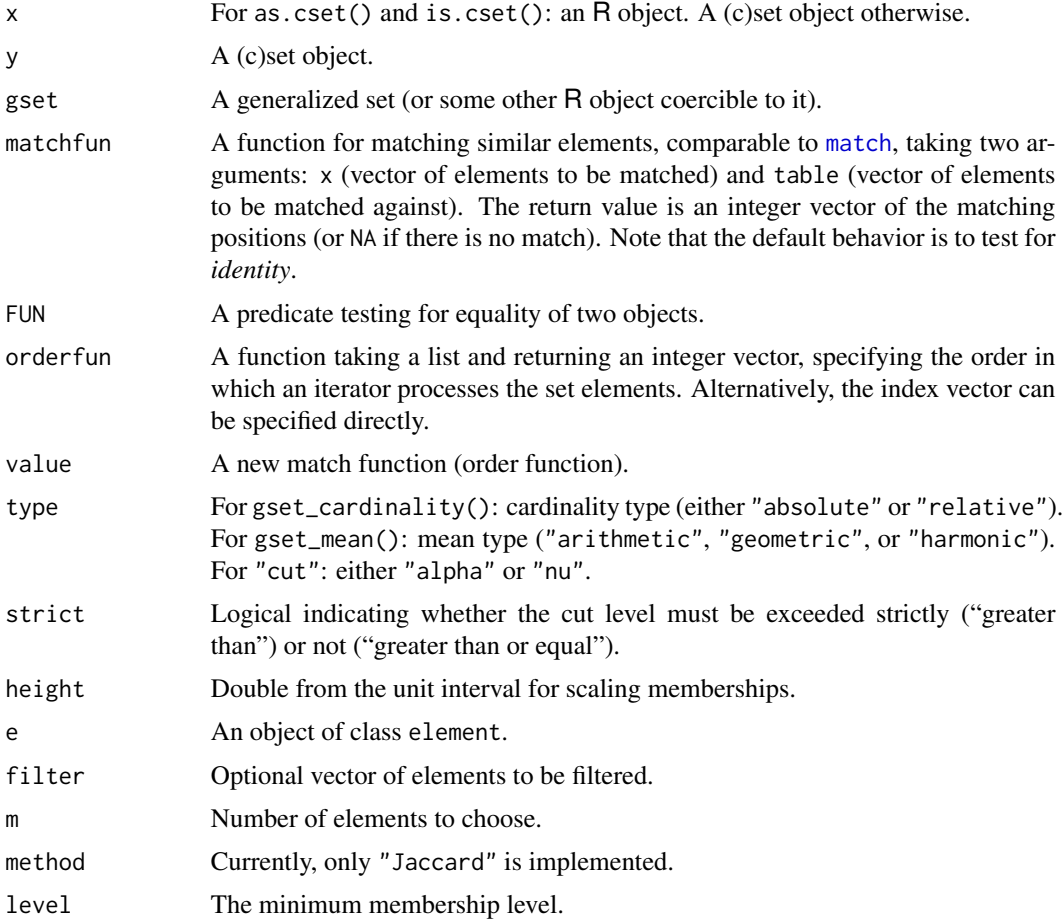

<span id="page-6-0"></span>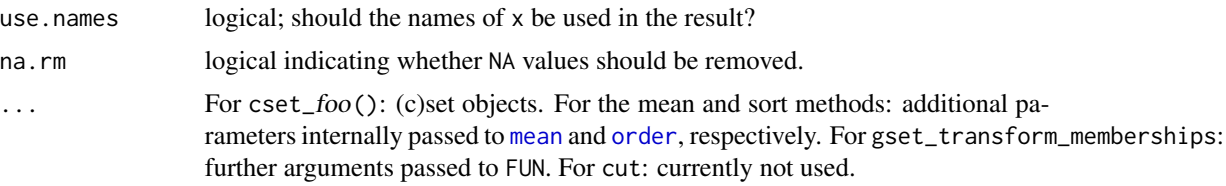

# Details

Customizable sets extend generalized sets in two ways: First, users can control the way elements are matched, i.e., define equivalence classes of elements. Second, an order function (or permutation index) can be specified for each set for changing the order in which iterators such as as.list process the elements. The latter in particular influences the labeling and print methods for customizable sets.

The match function needs to be vectorized in a similar way than [match](#page-0-0). matchfun can be used to create such a function from a "simple" predicate testing for equality (such as, e.g., [identical](#page-0-0)). Make sure, however, to create the same function only once.

Note that operations on customizable sets require the same match function for all sets involved. The order function can differ, but will then be stripped from the result.

sets\_options can be used to conveniently switch the default match and/or order function if a number of cset objects need to be created.

#### References

D. Meyer and K. Hornik (2009), Generalized and customizable sets in R, *Journal of Statistical Software* 31(2), 1–27. <http://www.jstatsoft.org/v31/i02/>

#### See Also

[set](#page-30-1) for ("ordinary") sets, [gset](#page-16-1) for generalized sets, [cset\\_outer](#page-27-1), and [tuple](#page-35-1) for tuples ("vectors").

#### Examples

```
## default behavior of sets: matching of elements is very strict
## Note that on most systems, 3.3 - 2.2 != 1.1
x <- set("1", 1L, 1, 3.3 - 2.2, 1.1)
print(x)
y <- set(1, 1.1, 2L, "2")
print(y)
1L %e% y
set_union(x, y)
set_intersection(x, y)
set_complement(x, y)
## Now use the more sloppy match()-function.
## Note that 1 == "1" == 1L ...X \leftarrow \text{cset}(x, \text{matchfun} = \text{match})print(X)
```

```
8 fuzzy
```

```
Y \leftarrow \text{cset}(y, \text{matchfun} = \text{match})print(Y)
1L %e% Y
cset_union(X, Y)
cset_intersection(X, Y)
cset_complement(X, Y)
## Same using all.equal().
## This is a non-vectorized predicate, so use matchfun
## to generate a vectorized version:
FUN <- matchfun(function(x, y) isTRUE(all.equal(x, y)))
X \leftarrow \text{cset}(x, \text{matchfun} = \text{FUN})print(X)
Y \leftarrow \text{cset}(y, \text{matchfun} = \text{FUN})print(Y)
1L %e% Y
cset_union(X, Y)
cset_intersection(X, Y)
cset_complement(X, Y)
### change default functions via set_option
sets_options("matchfun", match)
cset(x)
cset(y)
cset(1:3) \leq cset(c(1,2,3))### restore package defaults
sets_options("matchfun", NULL)
### customized order function
FUN \leq function(x) order(as.character(x), decreasing = TRUE)
Z \leq cset(letters[1:5], orderfun = FUN)
print(Z)
as.character(Z)
## converter for ordered factors keeps order
o \leq ordered(c("a", "b", "a"), levels = c("b", "a"))
as.set(o)
as.cset(o)
## converter for other data types keep order if the elements are unique:
as.cset(c("A", "quick", "brown", "fox"))
as.cset(c("A", "quick", "brown", "fox", "quick"))
```
<span id="page-7-0"></span>

fuzzy 9

#### **Description**

Fuzzy Logic

#### Usage

```
fuzzy_logic(new, ...)
.N.(x)
.T.(x, y)
.S.(x, y)
.I.(x, y)
```
#### **Arguments**

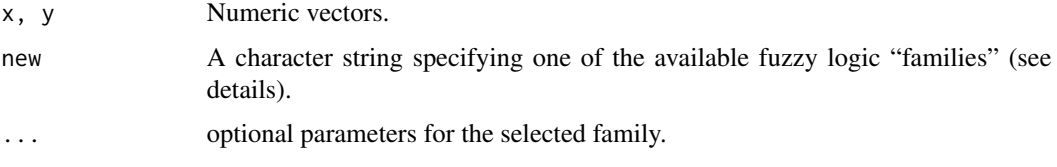

#### Details

A call to fuzzy\_logic() without arguments returns the currently set fuzzy logic, i.e., a named list with four components N, T, S, and I containing the corresponding functions for negation, conjunction ("t-norm"), disjunction ("t-conorm"), and residual implication (which may not be available).

The package provides several fuzzy logic *families*. A concrete fuzzy logic is selected by calling fuzzy\_logic with a character string specifying the family name, and optional parameters. Let us refer to  $N(x) = 1-x$  as the *standard* negation, and, for a t-norm T, let  $S(x, y) = 1-T(1-x, 1-y)$ be the *dual* (or complementary) t-conorm. Available specifications and corresponding families are as follows, with the standard negation used unless stated otherwise.

- "Zadeh" Zadeh's logic with  $T = \min$  and  $S = \max$ . Note that the minimum t-norm, also known as the Gödel t-norm, is the pointwise largest t-norm, and that the maximum t-conorm is the smallest t-conorm.
- "drastic" the drastic logic with t-norm  $T(x, y) = y$  if  $x = 1$ ,  $x$  if  $y = 1$ , and 0 otherwise, and complementary t-conorm  $S(x, y) = y$  if  $x = 0$ , x if  $y = 0$ , and 1 otherwise. Note that the drastic t-norm and t-conorm are the smallest t-norm and largest t-conorm, respectively.
- "product" the family with the product t-norm  $T(x, y) = xy$  and dual t-conorm  $S(x, y) = x + y y$ xy.
- "Lukasiewicz" the Lukasiewicz logic with t-norm  $T(x, y) = \max(0, x+y-1)$  and dual t-conorm  $S(x, y) = \min(x + y, 1).$
- "Fodor" the family with Fodor's *nilpotent minimum* t-norm given by  $T(x, y) = min(x, y)$  if  $x +$  $y > 1$ , and 0 otherwise, and the dual t-conorm given by  $S(x, y) = \max(x, y)$  if  $x + y < 1$ , and 1 otherwise.
- "Frank" the family of Frank t-norms  $T_p$ ,  $p \geq 0$ , which gives the Zadeh, product and Lukasiewicz t-norms for  $p = 0$ , 1, and  $\infty$ , respectively, and otherwise is given by  $T(x, y) = \log_p(1 +$  $(p^x-1)(p^y-1)/(p-1)).$

"Hamacher" the three-parameter family of Hamacher, with negation  $N_{\gamma}(x) = (1-x)/(1+\gamma x)$ , t-norm  $T_\alpha(x, y) = xy/(\alpha + (1 - \alpha)(x + y - xy))$ , and t-conorm  $S_\beta(x, y) = (x + y + (\beta (1)xy)/(1 + \beta xy)$ , where  $\alpha \geq 0$  and  $\beta, \gamma \geq -1$ . This gives a deMorgan triple (for which  $N(S(x, y)) = T(N(x), N(y))$  iff  $\alpha = (1 + \beta)/(1 + \gamma)$ . The parameters can be specified as alpha, beta and gamma, respectively. If  $\alpha$  is not given, it is taken as  $\alpha = (1 + \beta)/(1 + \gamma)$ . The default values for  $\beta$  and  $\gamma$  are 0, so that by default, the product family is obtained.

The following parametric families are obtained by combining the corresponding families of t-norms with the standard negation.

- "Schweizer-Sklar" the Schweizer-Sklar family  $T_p$ ,  $-\infty \le p \le \infty$ , which gives the Zadeh (minimum), product and drastic t-norms for  $p = -\infty$ , 0, and  $\infty$ , respectively, and otherwise is given by  $T_p(x, y) = \max(0, (x^p + y^p - 1)^{1/p}).$
- "Yager" the Yager family  $T_p$ ,  $p \ge 0$ , which gives the drastic and minimum t-norms for  $p = 0$  and  $\infty$ , respectively, and otherwise is given by  $T_p(x, y) = \max(0, 1 - ((1 - x)^p + (1 - y)^p)^{1/p})$ .
- "Dombi" the Dombi family  $T_p$ ,  $p \ge 0$ , which gives the drastic and minimum t-norms for  $p = 0$  and  $\infty$ , respectively, and otherwise is given by  $T_p(x, y) = 0$  if  $x = 0$  or  $y = 0$ , and  $T_p(x, y) = 0$  $1/(1+((1/x-1)^p+(1/y-1)^p)^{1/p})$  if both  $x>0$  and  $y>0$ .
- "Aczel-Alsina" the family of t-norms  $T_p$ ,  $p \geq 0$ , introduced by Aczél and Alsina, which gives the drastic and minimum t-norms for  $p = 0$  and  $\infty$ , respectively, and otherwise is given by  $T_p(x, y) = \exp(-\left(|\log(x)|^p + |\log(y)|^p\right)^{1/p}).$
- "Sugeno-Weber" the family of t-norms  $T_p$ ,  $-1 \leq p \leq \infty$ , introduced by Weber with dual tconorms introduced by Sugeno, which gives the drastic and product t-norms for  $p = -1$  and  $\infty$ , respectively, and otherwise is given by  $T_p(x, y) = \max(0, (x + y - 1 + pxy)/(1 + p)).$
- "Dubois-Prade" the family of t-norms  $T_p$ ,  $0 \le p \le 1$ , introduced by Dubois and Prade, which gives the minimum and product t-norms for  $p = 0$  and 1, respectively, and otherwise is given by  $T_p(x, y) = xy / max(x, y, p).$
- "Yu" the family of t-norms  $T_p$ ,  $p \ge -1$ , introduced by Yu, which gives the product and drastic t-norms for  $p = -1$  and  $\infty$ , respectively, and otherwise is given by  $T(x, y) = \max(0, (1 +$  $p(x + y - 1) - pxy$ .

By default, the Zadeh logic is used.

.N., .T., .S., and .I. are dynamic functions, i.e., wrappers that call the corresponding function of the current fuzzy logic. Thus, the behavior of code using these functions will change according to the chosen logic.

#### References

C. Alsina, M. J. Frank and B. Schweizer (2006), *Associative Functions: Triangular Norms and Copulas*. World Scientific. ISBN 981-256-671-6.

J. Dombi (1982), A general class of fuzzy operators, the De Morgan class of fuzzy operators and fuzziness measures induced by fuzzy operators, *Fuzzy Sets and Systems* 8, 149–163.

J. Fodor and M. Roubens (1994), *Fuzzy Preference Modelling and Multicriteria Decision Support*. Kluwer Academic Publishers, Dordrecht.

D. Meyer and K. Hornik (2009), Generalized and customizable sets in R, *Journal of Statistical Software* 31(2), 1–27. <http://www.jstatsoft.org/v31/i02/>

B. Schweizer and A. Sklar (1983), *Probabilistic Metric Spaces*. North-Holland, New York. ISBN 0-444-00666-4.

#### <span id="page-10-0"></span>fuzzydocs 11

#### Examples

```
x \leq c(0.7, 0.8)y \leftarrow c(0.2, 0.3)## Use default family ("Zadeh")
.N.(x)
.T.(x, y)
.S.(x, y)
.I.(x, y)
## Switch family and try again
fuzzy_logic("Fodor")
.N.(x)
.T.(x, y)
.S.(x, y)
.I.(x, y)
```
fuzzydocs *Documents on Fuzzy Theory*

#### Description

Occurence of three terms (neural networks, fuzzy, and image) in 30 documents retrieved from a Japanese article data base on fuzzy theory and systems.

#### Usage

```
data("fuzzy_docs")
```
# Format

fuzzy\_docs is a list of 30 fuzzy multisets, representing the occurrence of the terms "neural networks", "fuzzy", and "image" in each document. Each term appears with up to three membership values representing weights, depending on whether the term occurred in the abstract (0.2), the keywords section (0.6), and/or the title (1). The first 12 documents concern neural networks, the remaining 18 image processing. In the reference, various clustering methods have been employed to recover the two groups in the data set.

#### Source

K. Mizutani, R. Inokuchi, and S. Miyamoto (2008), Algorithms of Nonlinear Document Clustering Based on Fuzzy Multiset Model, *International Journal of Intelligent Systems*, 23, 176–198.

# Examples

```
data(fuzzy_docs)
## compute distance matrix using Jaccard dissimilarity
d <- as.dist(set_outer(fuzzy_docs, gset_dissimilarity))
## apply hierarchical clustering (Ward method)
cl <- hclust(d, "ward")
## retrieve two clusters
cutree(cl, 2)
## -> clearly, the clusters are formed by docs 1--12 and 13--30,
## respectively.
```
#### fuzzyfuns *Fuzzy membership functions*

#### <span id="page-11-1"></span>**Description**

Fuzzy membership and set creator functions.

```
charfun\_generator(FUN, height = 1)fuzzy_tuple(FUN = fuzzy_normal, n = 5, ...universe = NULL, names = NULL)
is.charfun_generator(x)
fuzzy_normal(mean = NULL, sd = 1, log = FALSE, height = 1, chop = 0)
fuzzy_two_normals(mean = NULL, sd = c(1,1), log = c(FALSE, FALSE),height = 1, chop = \emptyset)
fuzzy_bell(center = NULL, cross = NULL, slope = 4, height = 1, chop = 0)
fuzzy_sigmoid(cross = NULL, slope = 0.5, height = 1, chop = 0)
fuzzy\_trapezoid(corners = NULL, height = c(1,1),return_base_corners = TRUE)
fuzzy_triangular(corners = NULL, height = 1,
                 return_base_corners = TRUE)
fuzzy-cone(center = NULL, radius = 2, height = 1,return_base_corners = TRUE)
fuzzy\_pi3(mid = NULL, min = NULL, max = NULL, height = 1,return_base_corners = TRUE)
fuzzy_pi4(knots, height = 1, return_base_corners = TRUE)
fuzzy_normal_gset(mean = NULL, sd = 1, log = FALSE, height = 1,
                  chop = 0, universe = NULL)
fuzzy_two_normals_gset(mean = NULL, sd = c(1,1), log = c(FALSE, FALSE),
```
<span id="page-11-0"></span>

#### fuzzyfuns 13

height = 1, chop =  $0$ , universe = NULL)  $fuzzy_bell_gset(center = NULL, cross = NULL, slope = 4, height = 1,$  $chop = 0$ , universe = NULL) fuzzy\_sigmoid\_gset(cross = NULL, slope =  $0.5$ , height =  $1$ ,  $chop = 0$ , universe = NULL) fuzzy\_trapezoid\_gset(corners = NULL, height =  $c(1,1)$ , universe = NULL, return\_base\_corners = TRUE) fuzzy\_triangular\_gset(corners = NULL, height = 1, universe = NULL, return\_base\_corners = TRUE)  $fuzzy-cone_gset(center = NULL, radius = 2, height = 1, universe = NULL,$ return\_base\_corners = TRUE) fuzzy\_pi3\_gset(mid = NULL, min = NULL, max = NULL, height = 1, universe = NULL, return\_base\_corners = TRUE) fuzzy\_pi4\_gset(knots, height = 1, universe = NULL, return\_base\_corners = TRUE)

# Arguments

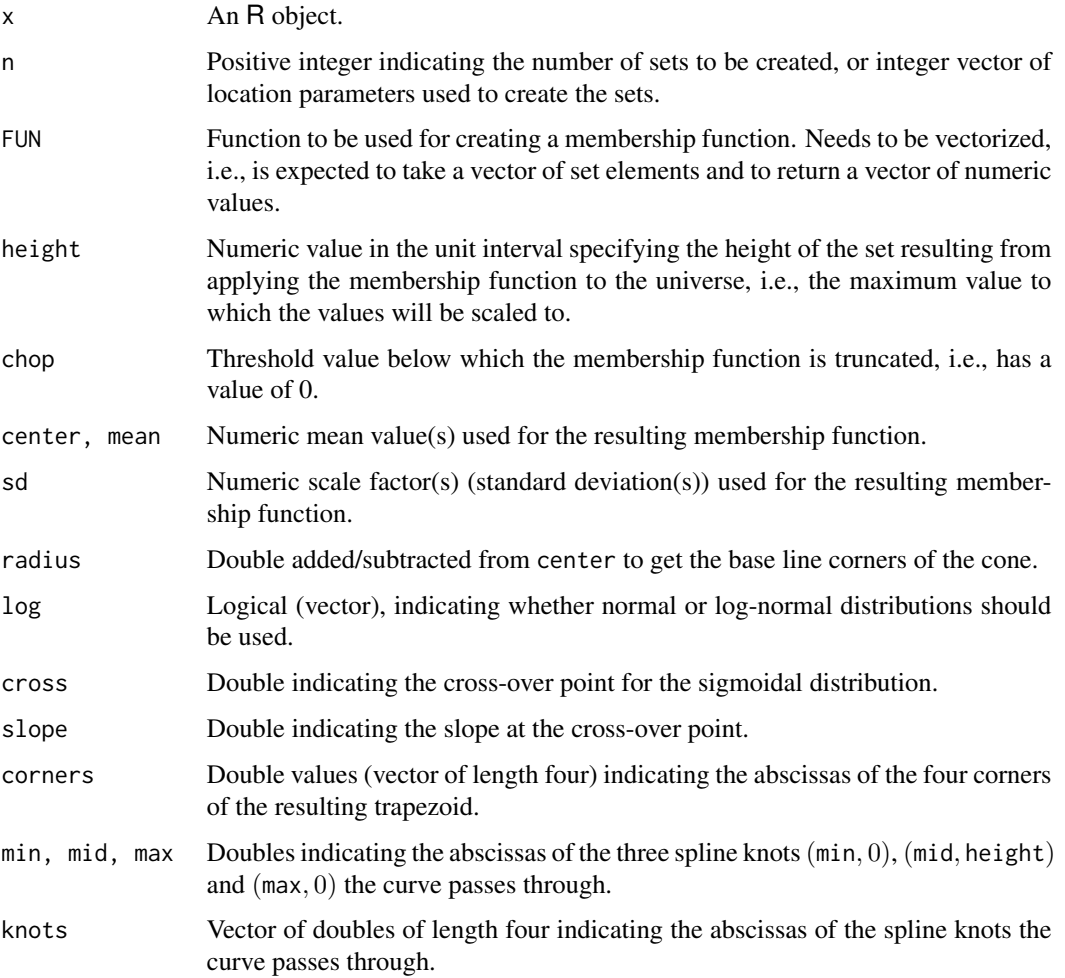

<span id="page-13-0"></span>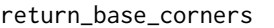

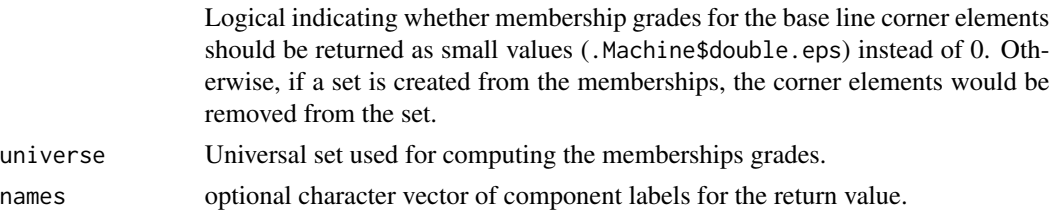

... Further arguments passed to FUN.

#### Details

These functions can be used to create sets with certain membership patterns.

The core functions are function *generators*, taking parameters and returning a corresponding fuzzy function (i.e., with values in the unit interval). All of them are normalized, i.e., scaled to have a maximum value of height (default: 1):

fuzzy\_normal is simply based on [dnorm](#page-0-0).

- fuzzy\_two\_normals returns a function composed of the left and right parts of two normal distributions (each normalized), with possibly different means and standard deviations.
- fuzzy\_bell returns a function defined as:  $\frac{1}{(1+|\frac{x-c}{w}|)^{2s}}$  with center c, crossover points  $c \pm w$ , and slope at the crossover points of  $\frac{s}{2w}$ .
- fuzzy\_sigmoid yields a function whose values are computed as  $\frac{1}{1+e^{s(c-x)}}$  with slope s at crossover point c.
- fuzzy\_trapezoid creates a function with trapezoidal shape, defined by four corners elements and two height values for the second and third corner (the heights of the first and fourth corner being fixed at 0).
- fuzzy\_triangular similar to the above with only three corners.
- fuzzy\_cone is a special case of fuzzy\_triangular, defining an isosceles triangle with corners (element, membership degree): (center  $-$  radius, 0), (center, height), and (center  $+$ radius, 0).
- fuzzi\_pi3 constructs a spline based on two quadratic functions, passing through the knot points  $(\text{min}, 0)$ ,  $(\text{mid}, \text{height})$  and  $(\text{max}, 0)$ .
- fuzzi\_pi4 constructs a spline based on an S-shaped and a Z-shaped curve forming a  $\pi$ -shaped one, passing through the four knots (knots[1], 0), (knots[2], height), (knots[3], height), and  $(knots[4], 0).$

charfun\_generator takes a vectorized function as argument, returning a function normalized by height.

The fuzzy\_foo\_gset functions directly generate generalized sets from fuzzy\_foo, using the values defined by universe, sets\_options("universe"), or  $seq(0, 20, by = 0.1)$  (in that order, whichever is not NULL).

fuzzy\_tuple generates a sequence of n sets based on any of the generating functions (except fuzzy\_trapezoid and fuzzy\_triangular). The chosen generating function FUN is called with n different values chosen along the universe passed to the first argument, thus varying the position or the resulting graph.

# <span id="page-14-0"></span>fuzzyinference 15

# Value

For charfun\_generator, a *generating function* taking an argument list of parameters, and returning a membership function, mapping elements to membership values (from of the unit interval).

For fuzzy\_tuple, a tuple of n fuzzy sets.

For is.charfun\_generator, a logical.

For fuzzy\_foo\_gset, a fuzzy set.

For the other functions, a membership function.

#### See Also

[set](#page-30-1), [gset](#page-16-1), and [tuple](#page-35-1) for the set types, and [plot.gset](#page-28-1) for the available plot functions.

#### Examples

```
## creating a fuzzy normal function
N \leq -fuzzynormal(mean = 0, sd = 1)N(-3:3)## create a fuzzy set with it
gset(charfun = N, universe = -3:3)## same using wrapper
fuzzy-normal_gset(universe = -3:3)## creating a user-defined fuzzy function
fuzzy_poisson <- charfun_generator(dpois)
gset(charfun = fuzzy_poisson(10), universe = seq(0, 20, 2))
## creating a series of fuzzy normal sets
fuzzy_tuple(fuzzy_normal, 5)
## creating a series of fuzzy cones with specific locations
fuzzy_tuple(fuzzy_cone, c(2,3,7))
```
fuzzyinference *Fuzzy inference*

#### Description

Basic infrastructure for building and using fuzzy inference systems.

```
fuzzy_inference(system, values, implication = c("minimum", "product"))
fuzzy_rule(antecedent, consequent)
fuzzy_system(variables, rules)
fuzzy_partition(varnames, FUN = fuzzy_normal, universe = NULL, ...)
fuzzy_variable(...)
x %is% y
```
#### <span id="page-15-0"></span>**Arguments**

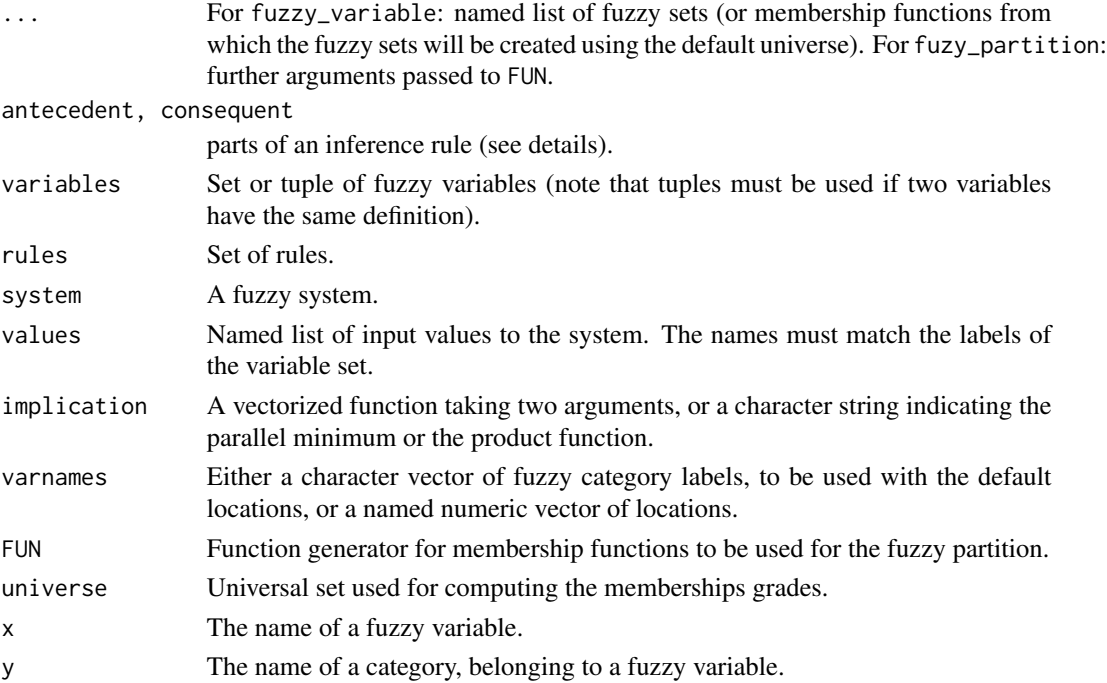

#### Details

These functions can be used to create simple fuzzy inference machines based on fuzzy ("linguistic") variables and fuzzy rules. This involves five steps:

- 1. Fuzzification of the input variables.
- 2. Application of fuzzy operators (AND, OR, NOT) in the antecedents of some given rules.
- 3. Implication from the antecedent to the consequent.
- 4. Aggregation of the consequents across the rules.
- 5. Defuzzification of the resulting fuzzy set.

Implication is based on either the minimum or the product. The evaluation of the logical expressions in the antecedents, as well as the aggregation of the evaluation result for each single rule, depends on the fuzzy logic currently set.

#### Value

For fuzzy\_inference: a generalized set. For fuzzy\_rule and fuzzy\_system: an object of class fuzzy\_rule and fuzzy\_system, respectively. For fuzzy\_variable and fuzzy\_partition: an object of class fuzzy\_variable, inheriting from tuple.

# See Also

[set](#page-30-1) and [gset](#page-16-1) for the set types, [fuzzy\\_tuple](#page-11-1) for available fuzzy functions, and [fuzzy\\_logic](#page-7-1) on the behavior of the implemented fuzzy operators.

#### <span id="page-16-0"></span> $\frac{17}{17}$

#### Examples

```
## set universe
sets_options("universe", seq(from = 0, to = 25, by = 0.1))
## set up fuzzy variables
variables <-
set(service =
    fuzzy_partition(varnames =
                    c(poor = 0, good = 5, excellent = 10),
                    sd = 1.5,
    food =
    fuzzy_variable(rancid =
                   fuzzy\_trapezoid(corners = c(-2, 0, 2, 4)),delicious =
                   fuzzy_trapezoid(corners = c(7, 9, 11, 13))),tip =
    fuzzy_partition(varnames =
                    c(cheap = 5, average = 12.5, generous = 20),
                    FUN = fuzzy_cone, radius = 5)
   )
## set up rules
rules <-
set(
    fuzzy_rule(service %is% poor || food %is% rancid,
               tip %is% cheap),
    fuzzy_rule(service %is% good,
               tip %is% average),
    fuzzy_rule(service %is% excellent || food %is% delicious,
               tip %is% generous)
   )
## combine to a system
system <- fuzzy_system(variables, rules)
print(system)
plot(system) ## plots variables
## do inference
fi <- fuzzy_inference(system, list(service = 3, food = 8))
## plot resulting fuzzy set
plot(fi)
## defuzzify
gset_defuzzify(fi, "centroid")
## reset universe
sets_options("universe", NULL)
```
<span id="page-16-1"></span>gset *Generalized sets*

Creation and manipulation of generalized sets.

#### Usage

```
gset(support, memberships, charfun, elements, universe, bound)
as.gset(x)
is.gset(x)
gset_support(x)
gset_core(x, na.rm = FALSE)
gset_peak(x, na.rm = FALSE)
gset_height(x, na.rm = FALSE)
gset_universe(x)
gset_bound(x)
gset_memberships(x, filter = NULL)
gset_transform_memberships(x, FUN, ...)
gset_concentrate(x)
gset_dilate(x)
gset\_normalize(x, height = 1)gset_defuzzify(x,
               method = c("meanofmax", "smallestofmax",
                          "largestofmax", "centroid"))
gset_is_empty(x, na.rm = FALSE)
gset_is_subset(x, y, na.rm = FALSE)
gset_is_proper_subset(x, y, na.rm = FALSE)
gset_is_equal(x, y, na.rm = FALSE)
gset_contains_element(x, e)
gset_is_set(x, na.rm = FALSE)
gset_is_multiset(x, na.rm = FALSE)
gset_is_fuzzy_set(x, na.rm = FALSE)
gset_is_set_or_multiset(x, na.rm = FALSE)
gset_is_set_or_fuzzy_set(x, na.rm = FALSE)
gset_is_fuzzy_multiset(x)
gset_is_crisp(x, na.rm = FALSE)
gset_has_missings(x)
gset_cardinality(x, type = c("absolute", "relative"), na.rm = FALSE)
gset_union(...)
gset_sum(...)
gset_difference(...)
gset_product(...)
gset_mean(x, y, type = c("arithmetic", "geometric", "harmonic"))
gset_intersection(...)
gset_symdiff(...)
gset_complement(x, y)
```
18 gset

#### gset the contract of the contract of the contract of the contract of the contract of the contract of the contract of the contract of the contract of the contract of the contract of the contract of the contract of the contr

```
gset_power(x)
gset_cartesian(...)
gset_combn(x, m)
e(x, memberships = 1L)
is_element(e)
## S3 method for class 'gset'
cut(x, level = 1, type = c("alpha", "nu"), strict = FALSE, ...)## S3 method for class 'gset'
mean(x, ..., na.rm = FALSE)## S3 method for class 'gset'
## median(x, na.rm = FALSE, ...) [R >= 3.4.0]
## median(x, na.rm) [R < 3.4.0]
## S3 method for class 'gset'
length(x)
## S3 method for class 'gset'
lengths(x, use.names = TRUE)
```
# Arguments

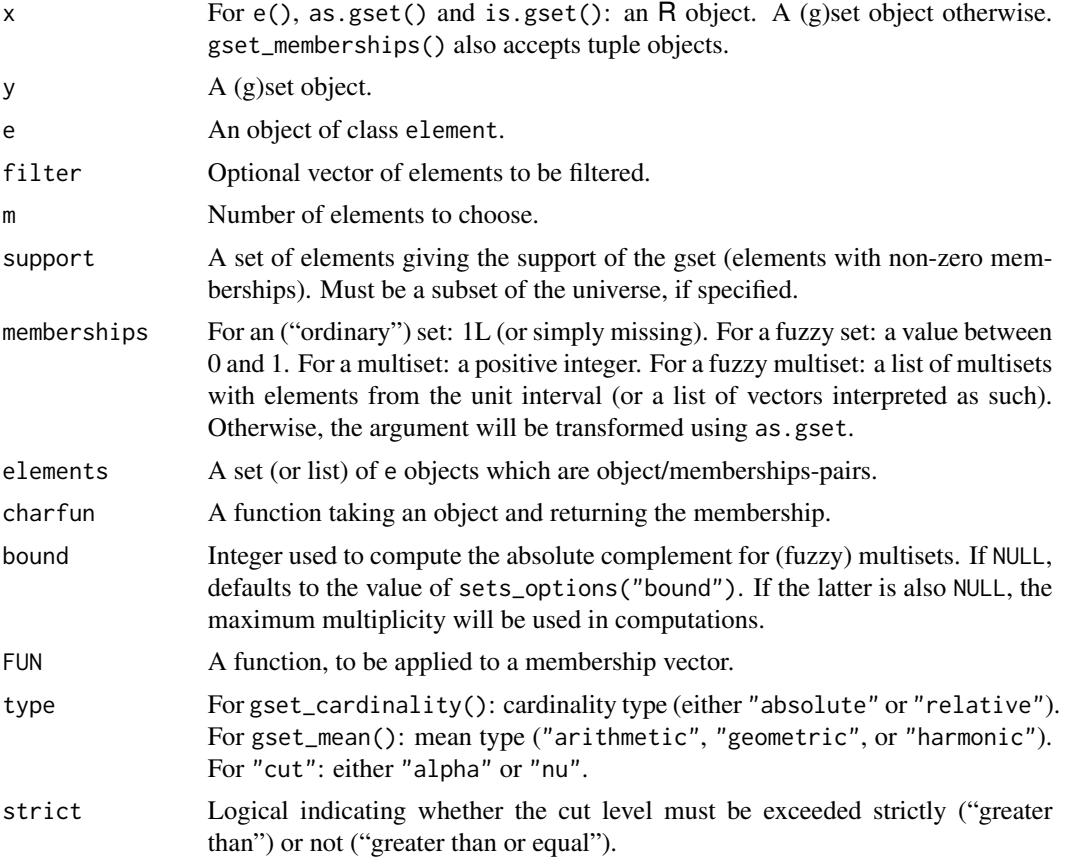

<span id="page-19-0"></span>20 gset

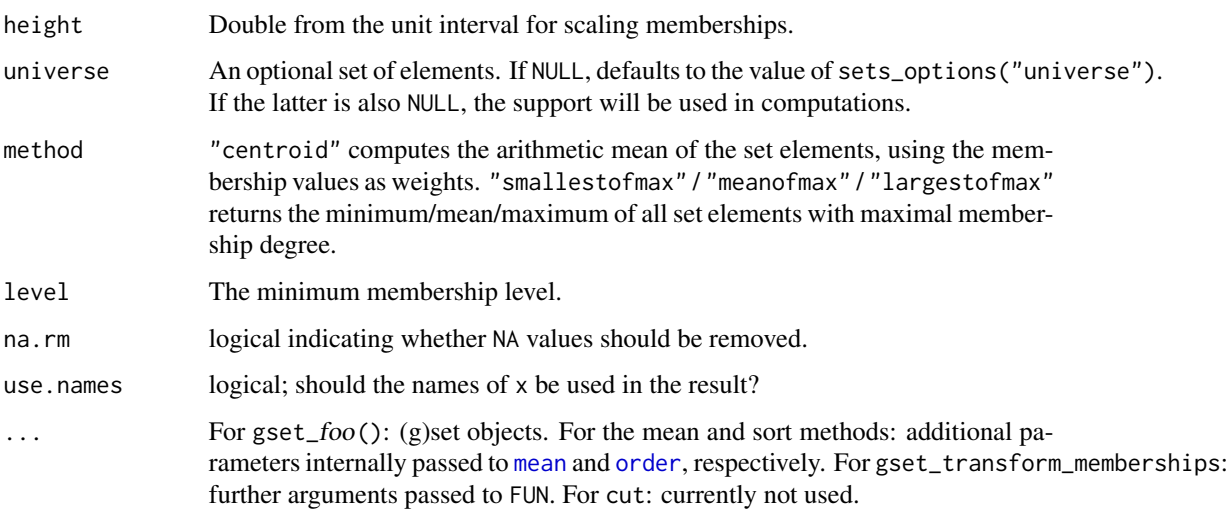

# Details

These functions represent basic infrastructure for handling *generalized* sets of general (R) objects.

A generalized set (or gset) is set of pairs  $(e, f)$ , where e is some set element and f is the characteristic (or membership) function. For ("ordinary") sets f maps to  $\{0, 1\}$ , for fuzzy sets into the unit interval, for multisets into the natural numbers, and for fuzzy multisets  $f$  maps to the set of multisets over the unit interval.

The gset\_is\_foo() predicates are vectorized. In addition to the methods defined, one can use the following operators:  $\mid$  for the union, & for the intersection, + for the sum, - for the difference, %D% for the symmetric difference,  $*$  and  $\land n$  for the (*n*-fold) cartesian product, 2 $\land$  for the power set, %e% for the element-of predicate, < and <= for the (proper) subset predicate, > and >= for the (proper) superset predicate, and == and != for (in)equality. The Summary methods do also work if defined for the set elements. The [mean](#page-0-0) and [median](#page-0-0) methods try to convert the object to a numeric vector before calling the default methods. set\_combn returns the gset of all subsets of specified length.

gset\_support, gset\_core, and gset\_peak return the set of elements with memberships greater than zero, equal to one, and equal to the maximum membership, respectively. gset\_memberships returns the membership vector(s) of a given (tuple of) gset(s), optionally restricted to the elements specified by filter. gset\_height returns only the largest membership degree. gset\_cardinality computes either the absolute or the relative cardinality, i.e. the memberships sum, or the absolute cardinality divided by the number of elements, respectively. The length method for gsets gives the (absolute) cardinality. The lengths method coerces the set to a list before applying the length method on its elements. gset\_transform\_memberships applies function FOO to the membership vector of the supplied gset and returns the transformed gset. The transformed memberships are guaranteed to be in the unit interval. gset\_concentrate and gset\_dilate are convenience functions, using the square and the square root, respectively. gset\_normalize divides the memberships by their maximum and scales with height. gset\_product (gset\_mean) of some gsets compute the gset with the corresponding memberships multiplied (averaged).

The cut method provides both  $\alpha$ - and  $\nu$ -cuts.  $\alpha$ -cuts "filter" all elements with memberships greater than (or equal to) level—the result, thus, is a crisp (multi)set.  $\nu$ -cuts select those elements with a *multiplicity* exceeding level (only sensible for (fuzzy) multisets).

<span id="page-20-0"></span> $\frac{g}{21}$ 

Because set elements are unordered, it is not allowed to use *positional* indexing. However, it is possible to do indexing using element labels or simply the elements themselves (useful, e.g., for subassignment). In addition, it is possible to iterate over *all* elements using for and lapply/sapply.

gset\_contains\_element is vectorized in e, that is, if e is an atomic vector or list, the is-element operation is performed element-wise, and a logical vector returned. Note that, however, objects of class tuple are taken as atomic objects to correctly handle sets of tuples.

# References

D. Meyer and K. Hornik (2009), Generalized and customizable sets in R, *Journal of Statistical Software* 31(2), 1–27. <http://www.jstatsoft.org/v31/i02/>

#### See Also

[set](#page-30-1) for "ordinary" sets, [gset\\_outer](#page-27-1), and [tuple](#page-35-1) for tuples ("vectors").

#### Examples

```
## multisets
(A \leq gset(leftters[1:5], members) = c(3, 2, 1, 1, 1))(B \leq -\text{gset}(c("a", "c", "e", "f"), \text{ memberships} = c(2, 2, 1, 2)))rep(B, 2)gset_memberships(tuple(A, B), c("a","c"))
gset_union(A, B)
gset_intersection(A, B)
gset_complement(A, B)
gset_is_multiset(A)
gset_sum(A, B)
gset_difference(A, B)
## fuzzy sets
(A \leq gset(leftters[1:5], memberships = c(1, 0.3, 0.8, 0.6, 0.2)))(B \leq gset(c("a", "c", "e", "f"), members = c(0.7, 1, 0.4, 0.9)))cut(B, 0.5)
A * B
A \leq gset(3L, memberships = 0.5, universe = 1:5)
!A
## fuzzy multisets
(A \leq gset(c("a", "b", "d"),memberships = list(c(0.3, 1, 0.5), c(0.9, 0.1),gset(c(0.4, 0.7), c(1, 2)))))
(B \leq -\text{gset}(c("a", "c", "d", "e"),memberships = list(c(0.6, 0.7), c(1, 0.3), c(0.4, 0.5), 0.9)))gset_union(A, B)
gset_intersection(A, B)
gset_complement(A, B)
## other operations
mean(gset(1:3, c(0.1,0.5,0.9)))
```
<span id="page-21-0"></span>median(gset(1:3, c(0.1,0.5,0.9)))

interval *Intervals*

#### Description

Interval class for countable and uncountable numeric sets.

```
interval(l=NULL, r=l,
         bounds=c("[]", "[)", "(]", "()", "[[", "]]", "][",
                  "open", "closed", "left-open", "right-open",
                  "left-closed", "right-closed"),
         domain=NULL)
reals(l=NULL, r=NULL,
      bounds=c("[]", "[)", "(]", "()", "[[", "]]", "][",
               "open", "closed", "left-open", "right-open",
               "left-closed", "right-closed"))
integers(l=NULL, r=NULL)
naturals(l=NULL, r=NULL)
naturals0(l=NULL, r=NULL)
l %..% r
interval_domain(x)
as.interval(x)
integers2reals(x, min=-Inf, max=Inf)
reals2integers(x)
interval_complement(x, y=NULL)
interval_intersection(...)
interval_symdiff(...)
interval_union(...)
interval_difference(...)
interval_division(...)
interval_product(...)
interval_sum(...)
is.interval(x)
interval_contains_element(x, y)
interval_is_bounded(x)
interval_is_closed(x)
interval_is_countable(...)
```
#### interval 23

```
interval_is_degenerate(x)
interval_is_empty(x)
interval_is_equal(x, y)
interval_is_less_than_or_equal(x, y)
interval_is_less_than(x, y)
interval_is_greater_than_or_equal(x, y)
interval_is_greater_than(x, y)
interval_is_finite(x)
interval_is_half_bounded(x)
interval_is_left_bounded(x)
interval_is_left_closed(x)
interval_is_left_open(...)
interval_is_left_unbounded(x)
interval_measure(x)
interval_is_proper(...)
interval_is_proper_subinterval(x, y)
interval_is_right_bounded(x)
interval_is_right_closed(x)
interval_is_right_open(...)
interval_is_right_unbounded(x)
interval_is_subinterval(x, y)
interval_is_unbounded(x)
interval_is_uncountable(x)
interval_power(x, n)
x %<% y
x %>% y
x %<=% y
x %>=% y
```
# Arguments

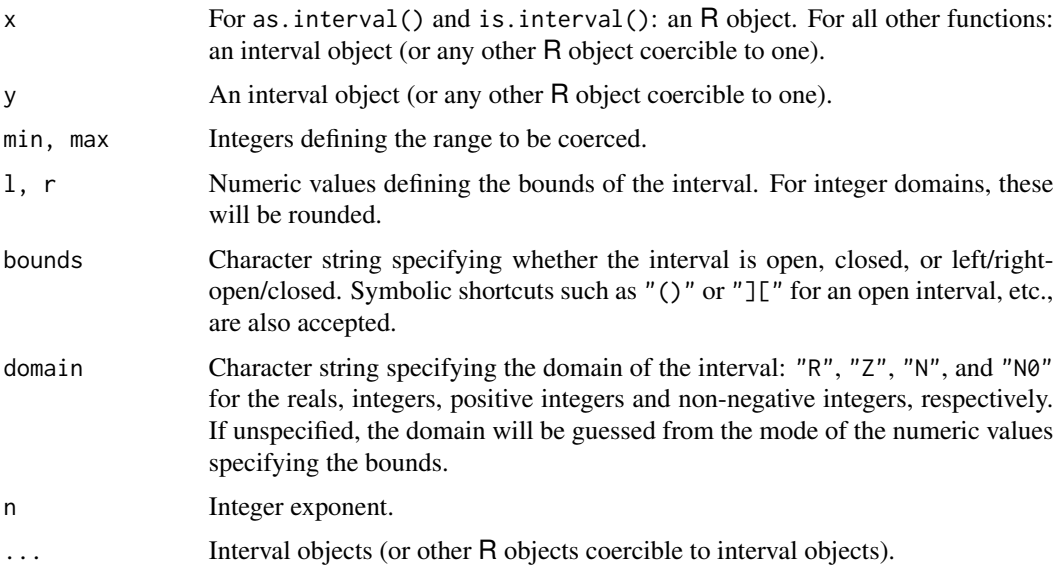

#### <span id="page-23-0"></span>Details

An interval object represents a multi-interval, i.e., a union of disjoint, possibly unbounded (i.e., infinite) ranges of numbers—either the extended reals, or sequences of integers. The usual set operations (union, complement, intersection) and predicates (equality, (proper) inclusion) are implemented. If (numeric) sets and interval objects are mixed, the result will be an interval object. Some basic interval arithmetic operations (addition, subtraction, multiplication, division, power) as well mathematical functions (log, log2, log10, exp, abs, sqrt, trunc, round, floor, ceiling, signif, and the trigonometric functions) are defined. Note that the rounding functions will discretize the interval.

Coercion methods for the as.numeric, as.list, and as.set generics are implemented. reals2integers() discretizes a real multi-interval. integers2reals() returns a multi-interval of corresponding (degenerate) real intervals.

The summary functions min, max, range, sum, mean and prod are implemented and work on the interval bounds.

sets\_options() allows to change the style of open bounds according to the ISO 31-11 standard using reversed brackets instead of round parentheses (see examples).

#### Value

For the predicates: a logical value. For all other functions: an interval object.

#### See Also

[set](#page-30-1) and [gset](#page-16-1) for *finite* (generalized) sets.

# Examples

#### \* general interval constructor

```
interval(1,5)
interval(1,5, "[)")
interval(1,5, "()")
```

```
## ambiguous notation -> use alternative style
sets_options("openbounds", "][")
interval(1,5, "()")sets_options("openbounds", "()")
```

```
interval(1, 5, domain = "Z")interval(1L, 5L)
```

```
## degenerate interval
interval(3)
```
## empty interval interval()

#### \* reals reals() reals(1,5)

#### interval 25

```
reals(1,5,"()")
reals(1) ## half-unbounded
## (auto-)complement
!reals(1,5)
interval_complement(reals(1,5), reals(2, Inf))
## combine/c(reals(2,4), reals(3,5))
reals(2,4) | reals(3,5)## intersection
reals(2,4) & reals(3,5)
## overlapping intervals
rels(2,4) & rels(3,5)reals(2,4) & reals(4,5,"(]")
## non-overlapping
rels(2,4) & rels(7,8)reals(2,4) | reals(7,8)reals(2,4,"[)") | reals(4,5,"(]")
## degenerated cases
reals(2,4) | interval()
c(reals(2,4), set())
rels(2,4) | interval(6)
c(reals(2,4), set(6), 9)
## predicates
interval_is_empty(interval())
interval_is_degenerate(interval(4))
interval_is_bounded(reals(1,2))
interval_is_bounded(reals(1,Inf)) ## !! FALSE, because extended reals
interval_is_half_bounded(reals(1,Inf))
interval_is_left_bounded(reals(1,Inf))
interval_is_right_unbounded(reals(1,Inf))
interval_is_left_closed(reals(1,Inf))
interval_is_right_closed(reals(1,Inf)) ## !! TRUE
reals(1,2) \le reals(1,5)rels(1,2) < rels(1,2)reals(1,2) <= reals(1,2,"[)")
reals(1,2,"[)") < relals(1,2)#### * integers
integers()
naturals()
naturals0()
3 %..% 5
integers(3, 5)
integers(3, 5) | integers(6, 9)
```

```
integers(3, 5) | integers(7, 9)interval_complement(naturals(), integers())
naturals() <= naturals0()
naturals0() <= integers()
## mix reals and integers
c(reals(2,5), integers(7,9))
interval_complement(reals(2,5), integers())
interval_complement(integers(2,5), reals())
try(interval_complement(integers(), reals()), silent = TRUE)
## infeasible --> error
integers() \leq reals()reals() <= integers()
### interval arithmetic
x \leftarrow interval(2, 4)y <- interval(3,6)
x + yx - yx * y
x / y
## summary functions
min(x, y)max(y)
range(y)
mean(y)
```
labels *Labels from objects*

# Description

Creates "nice" labels from objects.

```
LABELS(x, max_width = NULL, dots = "...", unique = FALSE,
       limit = NULL, ...)LABEL(x, limit = NULL, ...)## S3 method for class 'character'
LABEL(x, limit = NULL, quote = sets_options("quote"), \dots)
```
<span id="page-25-0"></span>

#### <span id="page-26-0"></span>options 27

# Arguments

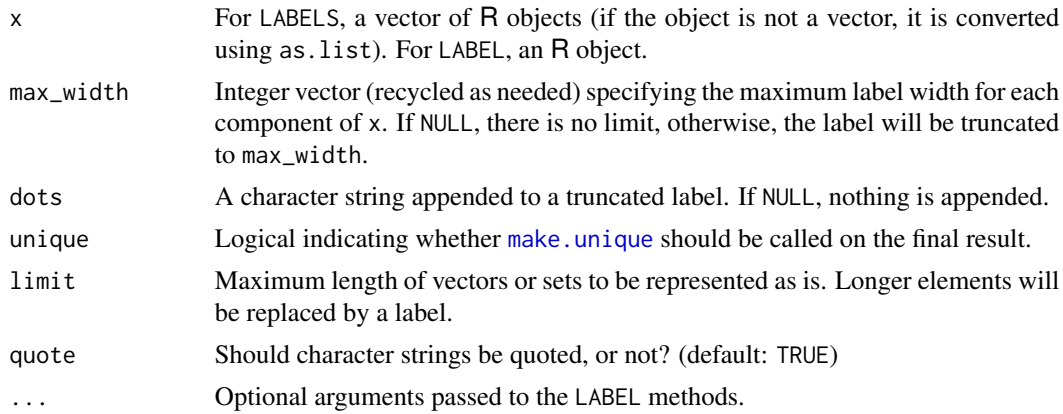

# Value

A character vector of labels generated from the supplied object(s). LABELS first checks whether the object has names and uses these if any; otherwise, LABEL is called for each element to generate a "short" representation.

LABEL is generic to allow user extensions. The current methods return the result of [format](#page-0-0) if the argument is of length 1 (for objects of classes [set](#page-30-1) and [tuple](#page-35-1): by default of length 5), and create a simple class information otherwise.

# Examples

LABELS(list(1, "test", X = "1", 1:5)) LABELS(set(X = as.tuple(1:20), "test", list(list(list(1,2))))) LABELS(set(pair(1,2), set("a", 2), as.tuple(1:10))) LABELS(set(pair(1,2), set("a", 2), as.tuple(1:10)), limit = 11)

options *Options for the 'sets' package*

# Description

Function for getting and setting options for the sets package.

# Usage

```
sets_options(option, value)
```
# Arguments

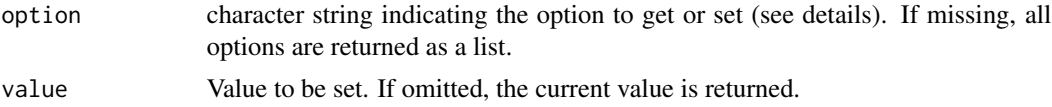

# <span id="page-27-0"></span>Details

Currently, the following options are available:

"quote": logical specifying whether labels for character elements are quoted or not (default: TRUE).

"hash": logical specifying whether set elements are hashed or not (default: TRUE).

"matchfun": the default matching function for [cset](#page-3-1) (default: NULL).

"orderfun": the default ordering function for [cset](#page-3-1) (default: NULL).

"universe": the default universe for generalized sets (default: NULL).

### See Also

[cset](#page-3-1)

# Examples

```
sets_options()
sets_options("quote", TRUE)
print(set("a"))
sets_options("quote", FALSE)
print(set("a"))
```
<span id="page-27-2"></span>outer *Outer Product of Sets (Tuples)*

#### <span id="page-27-1"></span>Description

Outer "product" of (g)sets (tuples).

#### Usage

```
set_outer(X, Y, FUN = "*", ..., SIMPLIFY = TRUE, quote = FALSE)gset\_outer(X, Y, FUN = "*", ..., SIMPLIFY = TRUE, quote = FALSE)cset_outer(X, Y, FUN = "*", ..., SIMPLIFY = TRUE, quote = FALSE)tuple_outer(X, Y, FUN = "*", ..., SIMPLIFY = TRUE, quote = FALSE)
```
#### Arguments

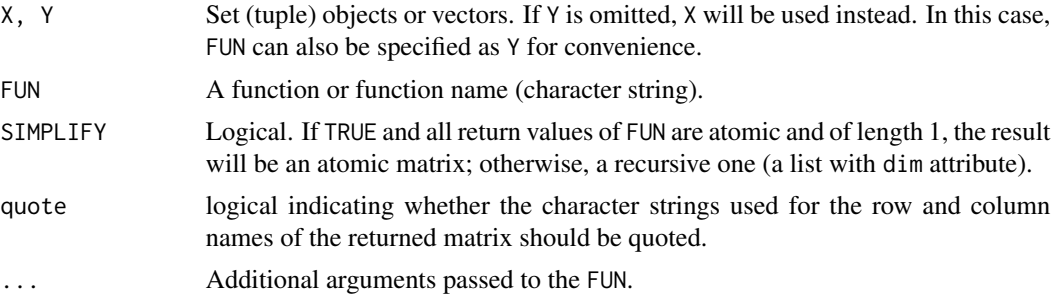

<span id="page-28-0"></span>plot the contract of the contract of the contract of the contract of the contract of the contract of the contract of the contract of the contract of the contract of the contract of the contract of the contract of the contr

#### Details

This function applies FUN to all pairs of elements specified in X and Y. Basically intended as a replacement for [outer](#page-27-2) for sets (tuples), it will also accept any vector for X and Y. The return value will be a matrix of dimension length $(Y)$  times length $(Y)$ , atomic or recursive depending on the complexity of FUN's return type and the SIMPLIFY argument.

# See Also

[set](#page-30-1), [tuple](#page-35-1), [outer](#page-27-2).

# Examples

```
set_outer(set(1,2), set(1,2,3), "/")
X \leftarrow set\_outer(set(1,2), set(1,2,3), pair)X[[1,1]]
Y \leq 1 set_outer(set(1,2), set(1,2,3), set)
Y[[1,1]]
set_outer(2 ^ set(1,2,3), set_is_subset)
tuple_outer(pair(1,2), triple(1,2,3))
tuple_outer(1:5, 1:4, "^")
```
<span id="page-28-2"></span>

plot *Plot functions for generalized sets*

# <span id="page-28-1"></span>Description

Plot and lines functions for (tuples of) generalized sets and function generators of characteristic functions.

```
## S3 method for class 'gset'
plot(x, type = NULL, ylim = NULL,xlab = "Universe", ylab = "Membership Grade", ...)## S3 method for class 'cset'
plot(x, \ldots)## S3 method for class 'set'
plot(x, \ldots)## S3 method for class 'tuple'
plot(x, type = "l", ylim = NULL,xlab = "Universe", ylab = "Membership Grade", col = 1,continuous = TRUE, ...## S3 method for class 'charfun_generator'
plot(x, universe = NULL, ...)## S3 method for class 'gset'
lines(x, type = "l", col = 1, continuous = TRUE,
```

```
universe = NULL, ...)## S3 method for class 'cset'
lines(x, \ldots)## S3 method for class 'set'
lines(x, \ldots)## S3 method for class 'tuple'
lines(x, col = 1, universe = NULL, ...)## S3 method for class 'charfun_generator'
lines(x, universe = NULL, ...)
```
# Arguments

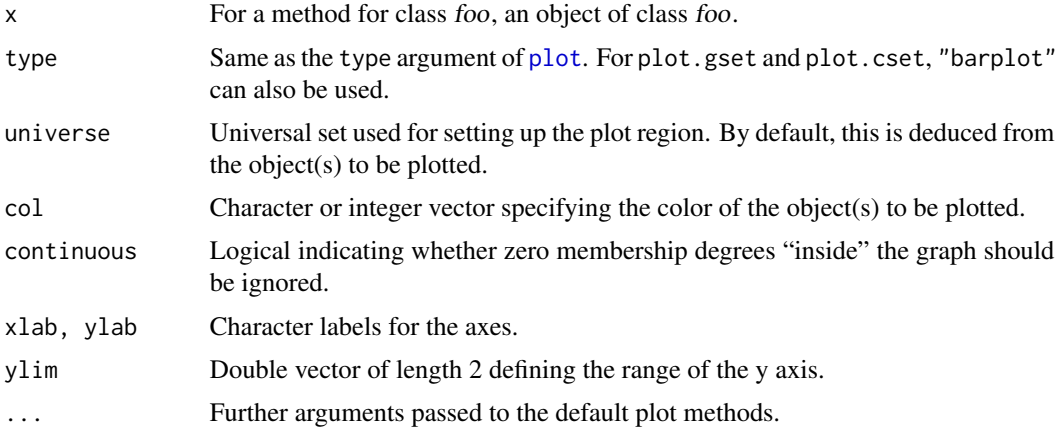

# Value

The main argument (invisibly).

### See Also

[set](#page-30-1), [gset](#page-16-1), and [tuple](#page-35-1) for the set types, and [fuzzy\\_normal](#page-11-1) for available characteristic functions.

# Examples

```
## basic plots
plot(gset(1:3, 1:3/3))
plot(gset(1:3, 1:3/3, universe = 0:4))plot(gset(c("a", "b"), list(1:2/2, 0.3)))
```

```
## characteristic functions
plot(fuzzy_normal)
plot(tuple(fuzzy_normal, fuzzy_bell), col = 1:2)
plot(fuzzy_pi3_gset(min = 2, max = 15))
```

```
## superposing plots using lines()
x <- fuzzy_normal_gset()
y \leftarrow fuzzy_trapezoid_gset(corners = c(5, 10, 15, 17), height = c(0.7, 1))
plot(tuple(x, y))
```

```
lines(x | y, col = 2)lines(x \& y, \text{col} = 3)
## another example using gset_mean
x \leftarrow fuzzy_two_normals_gset(sd = c(2, 1))
y \leftarrow fuzzy_trapezoid_gset(corners = c(5, 9, 11, 15))
plot(tuple(x, y))
lines(tuple(gset_mean(x, y),
            gset_mean(x, y, "geometric"),
            gset_mean(x, y, "harmonic")),
      col = 2:4)## creating a sequence of sets
plot(fuzzy_tuple(fuzzy_cone, 10), col = gray.colors(10))
```
<span id="page-30-1"></span>set *Sets*

# Description

Creation and manipulation of sets.

```
set(...)
as.set(x)
make_set_with_order(x)
is.set(x)
set_is_empty(x)
set_is_subset(x, y)
set_is_proper_subset(x, y)
set_is_equal(x, y)
set_contains_element(x, e)
set_union(...)
set_intersection(...)
set_symdiff(...)
set_complement(x, y)
set_cardinality(x)
## S3 method for class 'set'
length(x)
## S3 method for class 'set'
lengths(x, use.names = TRUE)
set_power(x)
set_cartesian(...)
set_combn(x, m)
```
<span id="page-30-0"></span>

#### <span id="page-31-0"></span>Arguments

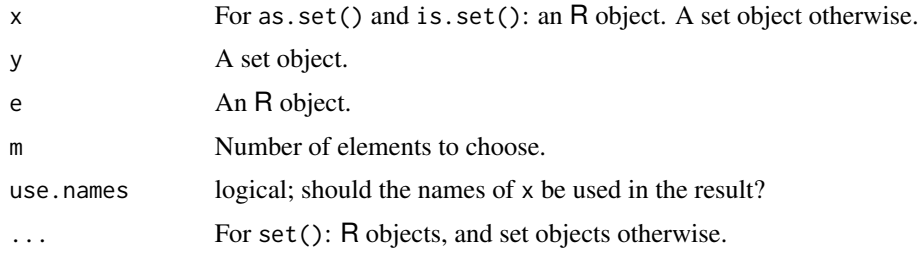

#### Details

These functions represent basic infrastructure for handling sets of general (R) objects. The set\_is\_foo() predicates are vectorized. In addition to the methods defined, one can use the following operators: | for the union, - for the difference (or complement), & for the intersection, %D% for the symmetric difference,  $\star$  and  $\land$ n for the (n-fold) cartesian product, 2 $\land$  for the power set, %e% for the element-of predicate,  $\le$  and  $\le$  for the (proper) subset predicate,  $\ge$  and  $\ge$  for the (proper) superset predicate, and == and != for (in)equality. The length method for sets gives the cardinality. The lengths method coerces the set to a list before applying the length method on its elements. set\_combn returns the set of all subsets of specified length. The Summary methods do also work if defined for the set elements. The [mean](#page-0-0) and [median](#page-0-0) methods try to convert the object to a numeric vector before calling the default methods.

Because set elements are unordered, it is not allowed to use *positional* indexing. However, it is possible to do indexing using element labels or simply the elements themselves (useful, e.g., for subassignment). In addition, it is possible to iterate over *all* elements using for and lapply/sapply.

Note that converting objects to sets may change the internal order of the elements, so that iterating over the original data might give different results than iterating over the corresponding set. The permutation can be obtained using the generic function make\_set\_with\_order, returning both the set and the ordering. as.set simply calls make\_set\_with\_order internally and strips the order information, so user-defined methods for coercion have to be provided for the latter and not for as.set.

Note that set\_union, set\_intersection, and set\_symdiff accept any number of arguments. The  $n$ -ary symmetric difference of sets contains just elements which are in an odd number of the sets.

set\_contains\_element is vectorized in e, that is, if e is an atomic vector or list, the is-element operation is performed element-wise, and a logical vector returned. Note that, however, objects of class tuple are taken as atomic objects to correctly handle sets of tuples.

#### Value

For the predicate functions, a logical. For make\_set\_with\_order, a list with two components "set" and "order". For set\_cardinality and the length method, an integer value. For the lengths method, an integer vector. For all others, a set.

#### References

D. Meyer and K. Hornik (2009), Generalized and customizable sets in R, *Journal of Statistical Software* 31(2), 1–27. <http://www.jstatsoft.org/v31/i02/>

<span id="page-32-0"></span>

# See Also

[set\\_outer](#page-27-1), [gset](#page-16-1) for generalized sets, and [tuple](#page-35-1) for tuples ("vectors").

# Examples

```
## constructor
s <- set(1L, 2L, 3L)
s
## named elements
snamed \le set(one = 1, 2, three = 3)
snamed
## indexing by label
snamed[["one"]]
## subassignment
snamed[c(2,3)] \leftarrow c("a", "b")snamed
## a more complex set
set(c, "test", list(1, 2, 3))
## converter
s2 \leftarrow as.set(2:5)s2
## converter with order
make_set_with_order(5:1)
## set of sets
set(set(), set(1))
## cartesian product
s * s2
s * s
s ^ 2 # same as above
s ^ 3
## power set
2 ^ s
## tuples
s3 <- set(tuple(1,2,3), tuple(2,3,4))
s3
## Predicates:
## element
1:2 %e% s
tuple(1,2,3) %e% s3
```
#### <span id="page-33-0"></span>34 similarity similarity and the set of the set of the set of the set of the set of the set of the set of the set of the set of the set of the set of the set of the set of the set of the set of the set of the set of the se

```
## subset
s \leq s2s2 \geq s # same
## proper subset
s < s## complement, union, intersection, symmetric difference:
s - 1Ls + set("a") # or use: s | set("a")
s & s
s %D% s2
set(1,2,3) - set(1,2)set_intersection(set(1,2,3), set(2,3,4), set(3,4,5))
set_union(set(1,2,3), set(2,3,4), set(3,4,5))
set_symdiff(set(1,2,3), set(2,3,4), set(3,4,5))
## subsets:
set_combn(as.set(1:3),2)
## iterators:
sapply(s, sqrt)
for (i in s) print(i)
## Summary methods
sum(s)
range(s)
## mean / median
mean(s)
median(s)
## cardinality
s <- set(1, list(1, 2))
length(s)
lengths(s)
```
similarity *Similarity and Dissimilarity Functions*

# Description

Similarities and dissimilarities for (generalized) sets.

```
set\_similarity(x, y, method = "Jaccard")gset_similarity(x, y, method = "Jaccard")
cset_similarity(x, y, method = "Jaccard")
```
#### similarity 35

```
set_dissimilarity(x, y,
                  method = c("Jaccard", "Manhattan", "Euclidean",
                             "L1", "L2"))
gset_dissimilarity(x, y,
                   method = c("Jaccard", "Manhattan", "Euclidean",
                              "L1", "L2"))
cset_dissimilarity(x, y,
                   method = c("Jaccard", "Manhattan", "Euclidean",
                               "L1", "L2"))
```
#### Arguments

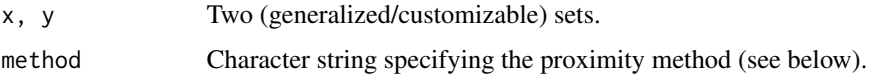

# Details

For two generalized sets X and Y, the Jaccard similarity is  $|X \cap Y|/|X \cup Y|$  where  $|\cdot|$  denotes the cardinality for generalized sets (sum of memberships). The Jaccard dissimilarity is 1 minus the similarity.

The L1 (or Manhattan) and L2 (or Euclidean) dissimilarities are defined as follows. For two fuzzy multisets A and B on a given universe X with elements x, let  $M_A(x)$  and  $M_B(x)$  be functions returning the memberships of an element x in sets A and B, respectively. The memberships are returned in *standard form*, i.e. as an infinite vector of decreasing membership values, e.g.  $(1, 0.3, 0, 0, \ldots)$ . Let  $M_A(x)_i$  and  $M_B(x)_i$  denote the *i*th components of these membership vectors. Then the L1 distance is defined as:

$$
d_1(A, B) = \sum_{x \in X} \sum_{i=1} \infty |M_A(x)_i - M_B(x)_i|
$$

and the L2 distance as:

$$
d_2(A, B) = \sqrt{\sum_{x \in X} \sum_{i=1}^{\infty} \infty |M_A(x)_i - M_B(x)_i|^2}
$$

#### Value

A numeric value (similarity or dissimilarity, as specified).

#### Source

T. Matthe, R. De Caluwe, G. de Tre, A. Hallez, J. Verstraete, M. Leman, O. Cornelis, D. Moelants, and J. Gansemans (2006), Similarity Between Multi-valued Thesaurus Attributes: Theory and Application in Multimedia Systems, *Flexible Query Answering Systems*, Lecture Notes in Computer Science, Springer, 331–342.

K. Mizutani, R. Inokuchi, and S. Miyamoto (2008), Algorithms of Nonlinear Document Clustering Based on Fuzzy Multiset Model, *International Journal of Intelligent Systems*, 23, 176–198.

#### See Also

[set](#page-30-1).

# Examples

```
A <- set("a", "b", "c")
B <- set("c", "d", "e")
set_similarity(A, B)
set_dissimilarity(A, B)
A <- gset(c("a", "b", "c"), c(0.3, 0.7, 0.9))
B \leq -\text{gset}(c("c", "d", "e"), c(0.2, 0.4, 0.5))gset_similarity(A, B, "Jaccard")
gset_dissimilarity(A, B, "Jaccard")
gset_dissimilarity(A, B, "L1")
gset_dissimilarity(A, B, "L2")
A <- gset(c("a", "b", "c"), list(c(0.3, 0.7), 0.1, 0.9))
B <- gset(c("c", "d", "e"), list(0.2, c(0.4, 0.5), 0.8))
gset_similarity(A, B, "Jaccard")
gset_dissimilarity(A, B, "Jaccard")
gset_dissimilarity(A, B, "L1")
gset_dissimilarity(A, B, "L2")
```
<span id="page-35-1"></span>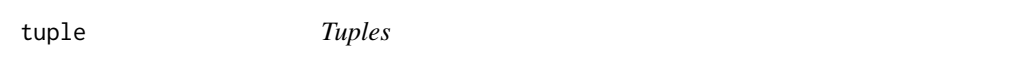

#### Description

Creation and manipulation of tuples.

# Usage

```
tuple(...)
as.tuple(x)
is.tuple(x)
singleton(...)
pair(...)
triple(...)
tuple_is_singleton(x)
tuple_is_pair(x)
tuple_is_triple(x)
tuple_is_ntuple(x, n)
```
# Arguments

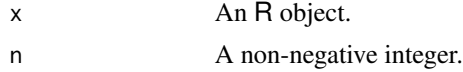

<span id="page-35-0"></span>

<span id="page-36-0"></span>tuple 37

... Possibly named R objects (for singleton, pair, and triple exactly one, two, and three, respectively.)

# Details

These functions represent basic infrastructure for handling tuples of general (R) objects. Class tuple is used in particular to correctly handle cartesian products of sets. Although tuple objects should behave like "ordinary" vectors, some operations might yield unexpected results since tuple objects are in fact list objects internally. The Summary methods do work if defined for the set elements. The [mean](#page-0-0) and [median](#page-0-0) methods try to convert the object to a numeric vector before calling the default methods.

# See Also

[set](#page-30-1).

#### Examples

```
## Constructor.
tuple(1,2,3, TRUE)
triple(1,2,3)
pair(Name = "David", Height = 185)
tuple_is_triple(triple(1,2,3))
tuple_is_ntuple(tuple(1,2,3,4), 4)
## Converter.
as.tuple(1:3)
```

```
## Operations.
c(tuple("a","b"), 1)
tuple(1,2,3) * tuple(2,3,4)rep(tuple(1,2,3), 2)
min(tuple(1,2,3))
sum(tuple(1,2,3))
```
# <span id="page-37-0"></span>**Index**

```
∗Topic datasets
    fuzzydocs, 11
∗Topic math
    canonicalize set and mapping, 2
    closure, 3
    cset, 4
    fuzzy, 8
    fuzzyfuns, 12
    fuzzyinference, 15
    gset, 17
    interval, 22
    labels, 26
    options, 27
    outer, 28
    plot, 29
    set, 31
    similarity, 34
    tuple, 36
.I. (fuzzy), 8
.N. (fuzzy), 8
.S. (fuzzy), 8
.T. (fuzzy), 8
%..% (interval), 22
%<=% (interval), 22
%<% (interval), 22
%>=% (interval), 22
%>% (interval), 22
%D% (gset), 17
%e% (gset), 17
%is% (fuzzyinference), 15
as.character.interval (interval), 22
as.cset (cset), 4
as.double.interval (interval), 22
as.gset (gset), 17
as.interval (interval), 22
as.list.interval (interval), 22
```
as.set *(*set*)*, [31](#page-30-0) as.tuple *(*tuple*)*, [36](#page-35-0)

```
binary_closure (closure), 3
binary_reduction (closure), 3
canonicalize set and mapping, 2
canonicalize_set_and_mapping
         (canonicalize set and mapping),
         \mathcal{D}charfun_generator (fuzzyfuns), 12
closure, 3
cset, 4, 28
cset_bound (cset), 4
cset_cardinality (cset), 4
cset_cartesian (cset), 4
cset_charfun (cset), 4
cset_combn (cset), 4
cset_complement (cset), 4
cset_concentrate (cset), 4
cset_contains_element (cset), 4
cset_core (cset), 4
cset_defuzzify (cset), 4
cset_difference (cset), 4
cset_dilate (cset), 4
cset_dissimilarity (similarity), 34
cset_has_missings (cset), 4
cset_height (cset), 4
cset_intersection (cset), 4
cset_is_crisp (cset), 4
cset_is_empty (cset), 4
cset_is_equal (cset), 4
cset_is_fuzzy_multiset (cset), 4
cset_is_fuzzy_set (cset), 4
cset_is_multiset (cset), 4
cset_is_proper_subset (cset), 4
cset_is_set (cset), 4
cset_is_set_or_fuzzy_set (cset), 4
cset_is_set_or_multiset (cset), 4
cset_is_subset (cset), 4
cset_matchfun (cset), 4
cset_matchfun<- (cset), 4
cset_mean (cset), 4
```
#### INDEX  $39$

```
cset_memberships (cset), 4
cset_normalize (cset), 4
cset_orderfun (cset), 4
cset_orderfun<- (cset), 4
cset_outer, 7
cset_outer (outer), 28
cset_peak (cset), 4
cset_power (cset), 4
cset_product (cset), 4
cset_similarity (similarity), 34
cset_sum (cset), 4
cset_support (cset), 4
cset_symdiff (cset), 4
cset_transform_memberships (cset), 4
cset_union (cset), 4
cset_universe (cset), 4
cut.cset (cset), 4
cut.gset (gset), 17
dnorm, 14
e (gset), 17
format, 27
fuzzy, 8
fuzzy_bell (fuzzyfuns), 12
fuzzy_bell_gset (fuzzyfuns), 12
fuzzy_cone (fuzzyfuns), 12
fuzzy_cone_gset (fuzzyfuns), 12
fuzzy_docs (fuzzydocs), 11
fuzzy_inference (fuzzyinference), 15
fuzzy_logic, 16
fuzzy_logic (fuzzy), 8
fuzzy_normal, 30
fuzzy_normal (fuzzyfuns), 12
fuzzy_normal_gset (fuzzyfuns), 12
fuzzy_partition (fuzzyinference), 15
fuzzy_pi3 (fuzzyfuns), 12
fuzzy_pi3_gset (fuzzyfuns), 12
fuzzy_pi4 (fuzzyfuns), 12
fuzzy_pi4_gset (fuzzyfuns), 12
fuzzy_rule (fuzzyinference), 15
fuzzy_sigmoid (fuzzyfuns), 12
fuzzy_sigmoid_gset (fuzzyfuns), 12
fuzzy_system (fuzzyinference), 15
fuzzy_trapezoid (fuzzyfuns), 12
fuzzy_trapezoid_gset (fuzzyfuns), 12
fuzzy_triangular (fuzzyfuns), 12
fuzzy_triangular_gset (fuzzyfuns), 12
```
fuzzy\_tuple, *[16](#page-15-0)* fuzzy\_tuple *(*fuzzyfuns*)*, [12](#page-11-0) fuzzy\_two\_normals *(*fuzzyfuns*)*, [12](#page-11-0) fuzzy\_two\_normals\_gset *(*fuzzyfuns*)*, [12](#page-11-0) fuzzy\_variable *(*fuzzyinference*)*, [15](#page-14-0) fuzzydocs, [11](#page-10-0) fuzzyfuns, [12](#page-11-0) fuzzyinference, [15](#page-14-0)

gset, *[4](#page-3-0)*, *[7](#page-6-0)*, *[15,](#page-14-0) [16](#page-15-0)*, [17,](#page-16-0) *[24](#page-23-0)*, *[30](#page-29-0)*, *[33](#page-32-0)* gset\_bound *(*gset*)*, [17](#page-16-0) gset\_cardinality *(*gset*)*, [17](#page-16-0) gset\_cartesian *(*gset*)*, [17](#page-16-0) gset\_charfun *(*gset*)*, [17](#page-16-0) gset\_combn *(*gset*)*, [17](#page-16-0) gset\_complement *(*gset*)*, [17](#page-16-0) gset\_concentrate *(*gset*)*, [17](#page-16-0) gset\_contains\_element *(*gset*)*, [17](#page-16-0) gset\_core *(*gset*)*, [17](#page-16-0) gset\_defuzzify *(*gset*)*, [17](#page-16-0) gset\_difference *(*gset*)*, [17](#page-16-0) gset\_dilate *(*gset*)*, [17](#page-16-0) gset\_dissimilarity *(*similarity*)*, [34](#page-33-0) gset\_has\_missings *(*gset*)*, [17](#page-16-0) gset\_height *(*gset*)*, [17](#page-16-0) gset\_intersection *(*gset*)*, [17](#page-16-0) gset\_is\_crisp *(*gset*)*, [17](#page-16-0) gset\_is\_empty *(*gset*)*, [17](#page-16-0) gset\_is\_equal *(*gset*)*, [17](#page-16-0) gset\_is\_fuzzy\_multiset *(*gset*)*, [17](#page-16-0) gset\_is\_fuzzy\_set *(*gset*)*, [17](#page-16-0) gset\_is\_multiset *(*gset*)*, [17](#page-16-0) gset\_is\_proper\_subset *(*gset*)*, [17](#page-16-0) gset\_is\_set *(*gset*)*, [17](#page-16-0) gset\_is\_set\_or\_fuzzy\_set *(*gset*)*, [17](#page-16-0) gset\_is\_set\_or\_multiset *(*gset*)*, [17](#page-16-0) gset\_is\_subset *(*gset*)*, [17](#page-16-0) gset\_mean *(*gset*)*, [17](#page-16-0) gset\_memberships *(*gset*)*, [17](#page-16-0) gset\_normalize *(*gset*)*, [17](#page-16-0) gset\_outer, *[21](#page-20-0)* gset\_outer *(*outer*)*, [28](#page-27-0) gset\_peak *(*gset*)*, [17](#page-16-0) gset\_power *(*gset*)*, [17](#page-16-0) gset\_product *(*gset*)*, [17](#page-16-0) gset\_similarity *(*similarity*)*, [34](#page-33-0) gset\_sum *(*gset*)*, [17](#page-16-0) gset\_support *(*gset*)*, [17](#page-16-0) gset\_symdiff *(*gset*)*, [17](#page-16-0)

gset\_transform\_memberships *(*gset*)*, [17](#page-16-0) gset\_union *(*gset*)*, [17](#page-16-0) gset\_universe *(*gset*)*, [17](#page-16-0)

identical, *[7](#page-6-0)* integers *(*interval*)*, [22](#page-21-0) integers2reals *(*interval*)*, [22](#page-21-0) interval, [22](#page-21-0) interval\_complement *(*interval*)*, [22](#page-21-0) interval\_contains\_element *(*interval*)*, [22](#page-21-0) interval\_difference *(*interval*)*, [22](#page-21-0) interval\_division *(*interval*)*, [22](#page-21-0) interval\_domain *(*interval*)*, [22](#page-21-0) interval\_intersection *(*interval*)*, [22](#page-21-0) interval\_is\_bounded *(*interval*)*, [22](#page-21-0) interval\_is\_closed *(*interval*)*, [22](#page-21-0) interval\_is\_countable *(*interval*)*, [22](#page-21-0) interval\_is\_degenerate *(*interval*)*, [22](#page-21-0) interval\_is\_empty *(*interval*)*, [22](#page-21-0) interval\_is\_equal *(*interval*)*, [22](#page-21-0) interval\_is\_finite *(*interval*)*, [22](#page-21-0) interval\_is\_greater\_than *(*interval*)*, [22](#page-21-0) interval\_is\_greater\_than\_or\_equal *(*interval*)*, [22](#page-21-0) interval\_is\_half\_bounded *(*interval*)*, [22](#page-21-0) interval\_is\_left\_bounded *(*interval*)*, [22](#page-21-0) interval\_is\_left\_closed *(*interval*)*, [22](#page-21-0) interval\_is\_left\_open *(*interval*)*, [22](#page-21-0) interval\_is\_left\_unbounded *(*interval*)*, [22](#page-21-0) interval\_is\_less\_than *(*interval*)*, [22](#page-21-0) interval\_is\_less\_than\_or\_equal *(*interval*)*, [22](#page-21-0) interval\_is\_proper *(*interval*)*, [22](#page-21-0) interval\_is\_proper\_subinterval *(*interval*)*, [22](#page-21-0) interval\_is\_right\_bounded *(*interval*)*, [22](#page-21-0) interval\_is\_right\_closed *(*interval*)*, [22](#page-21-0) interval\_is\_right\_open *(*interval*)*, [22](#page-21-0) interval\_is\_right\_unbounded *(*interval*)*, [22](#page-21-0) interval\_is\_subinterval *(*interval*)*, [22](#page-21-0) interval\_is\_unbounded *(*interval*)*, [22](#page-21-0) interval\_is\_uncountable *(*interval*)*, [22](#page-21-0) interval\_measure *(*interval*)*, [22](#page-21-0) interval\_power *(*interval*)*, [22](#page-21-0) interval\_product *(*interval*)*, [22](#page-21-0) interval\_sum *(*interval*)*, [22](#page-21-0) interval\_symdiff *(*interval*)*, [22](#page-21-0)

interval\_union *(*interval*)*, [22](#page-21-0) is.charfun\_generator *(*fuzzyfuns*)*, [12](#page-11-0) is.cset *(*cset*)*, [4](#page-3-0) is.gset *(*gset*)*, [17](#page-16-0) is.interval *(*interval*)*, [22](#page-21-0) is.set *(*set*)*, [31](#page-30-0) is.tuple *(*tuple*)*, [36](#page-35-0) is\_element *(*gset*)*, [17](#page-16-0) LABEL *(*labels*)*, [26](#page-25-0) LABELS *(*labels*)*, [26](#page-25-0) labels, [26](#page-25-0) length.cset *(*cset*)*, [4](#page-3-0) length.gset *(*gset*)*, [17](#page-16-0) length.set *(*set*)*, [31](#page-30-0) lengths.cset *(*cset*)*, [4](#page-3-0) lengths.gset *(*gset*)*, [17](#page-16-0) lengths.set *(*set*)*, [31](#page-30-0) lines.charfun\_generator *(*plot*)*, [29](#page-28-0) lines.cset *(*plot*)*, [29](#page-28-0) lines.gset *(*plot*)*, [29](#page-28-0) lines.set *(*plot*)*, [29](#page-28-0) lines.tuple *(*plot*)*, [29](#page-28-0) make.unique, *[27](#page-26-0)* make\_set\_with\_order *(*set*)*, [31](#page-30-0) match, *[6,](#page-5-0) [7](#page-6-0)* matchfun *(*cset*)*, [4](#page-3-0) max.interval *(*interval*)*, [22](#page-21-0) mean, *[7](#page-6-0)*, *[20](#page-19-0)*, *[32](#page-31-0)*, *[37](#page-36-0)* mean.cset *(*cset*)*, [4](#page-3-0) mean.gset *(*gset*)*, [17](#page-16-0) mean.interval *(*interval*)*, [22](#page-21-0) median, *[20](#page-19-0)*, *[32](#page-31-0)*, *[37](#page-36-0)* median.cset *(*cset*)*, [4](#page-3-0) median.gset *(*gset*)*, [17](#page-16-0) min.interval *(*interval*)*, [22](#page-21-0) naturals *(*interval*)*, [22](#page-21-0) naturals0 *(*interval*)*, [22](#page-21-0) options, [27](#page-26-0) order, *[7](#page-6-0)*, *[20](#page-19-0)* outer, [28,](#page-27-0) *[29](#page-28-0)* pair *(*tuple*)*, [36](#page-35-0) plot, [29,](#page-28-0) *[30](#page-29-0)* plot.charfun\_generator *(*plot*)*, [29](#page-28-0) plot.cset *(*plot*)*, [29](#page-28-0)

#### $I<sub>N</sub>$  and  $I<sub>1</sub>$  and  $I<sub>2</sub>$  and  $I<sub>3</sub>$  and  $I<sub>4</sub>$  and  $I<sub>4</sub>$  and  $I<sub>4</sub>$  and  $I<sub>4</sub>$  and  $I<sub>4</sub>$  and  $I<sub>4</sub>$  and  $I<sub>4</sub>$  and  $I<sub>4</sub>$  and  $I<sub>4</sub>$  and  $I<sub>4</sub>$  and  $I<sub>4</sub>$  a

```
plot.gset
, 15
plot.gset
(plot
)
, 29
plot.set
(plot
)
, 29
plot.tuple
(plot
)
, 29
prod.interval
(interval
)
, 22
range.interval
(interval
)
, 22
reals
(interval
)
, 22
reals2integers
(interval
)
, 22
reduction
(closure
)
,
3
set
,
2
,
4
,
7
, 15
, 16
, 21
, 24
, 27
, 29
, 30
, 31
, 36,
      37
31
31
31
31
31
set_dissimilarity
(similarity
)
, 34
31
31
set_is_equal
(set
)
, 31
set_is_proper_subset
(set
)
, 31
set_is_subset
(set
)
, 31
set_outer
, 33
28
31
set_similarity
(similarity
)
, 34
31
31
sets_options
(options
)
, 27
similarity
, 34
singleton
(tuple
)
, 36
sum.interval
(interval
)
, 22
triple
(tuple
)
, 36
```

```
715212729303336
tuple_is_ntuple
(tuple
)
, 36
tuple_is_pair
(tuple
)
, 36
tuple_is_singleton
(tuple
)
, 36
tuple_is_triple
(tuple
)
, 36
tuple_outer
(outer
)
, 28
```